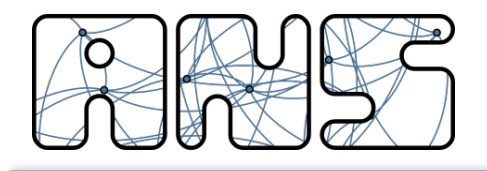

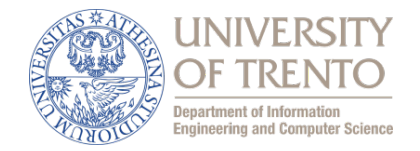

## **Wireless Mesh and Vehicular Networks**

## **802.11MAC Fundamentals**

Renato Lo Cigno ANS Group - locigno@disi.unitn.it

http://disi.unitn.it/locigno/teaching-duties/wmvn

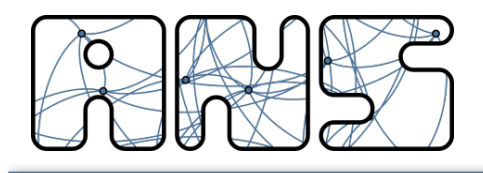

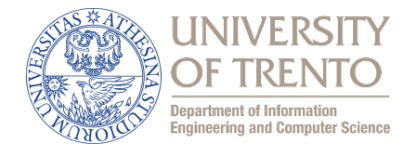

Quest'opera è protetta dalla licenza:

*Creative Commons Attribuzione-Non commerciale-Non opere derivate 2.5 Italia License*

Per i dettagli, consultare *http://creativecommons.org/licenses/by-nc-nd/2.5/it/*

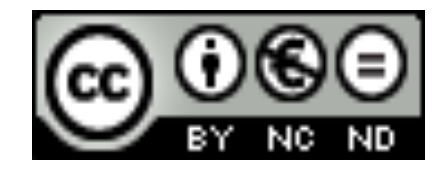

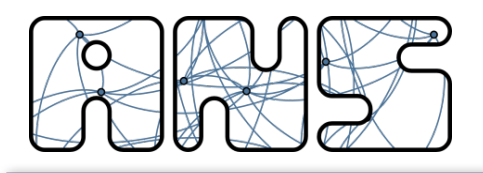

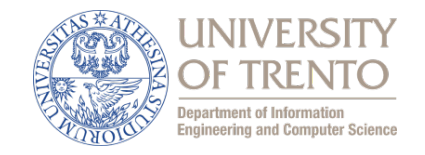

- Wireless LAN standard specifying a wireless interface between a client and a base station (or access point), as well as between wireless clients
- Defines the PHY and MAC layer (LLC layer defined in 802.2)
- Physical Media: radio or diffused infrared (not used)
- Standardization process begun in 1990 and is still going on (1st release '97, 2nd release '99, then '03, '05, ... '12)

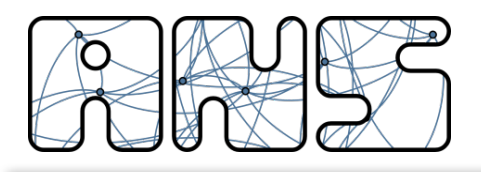

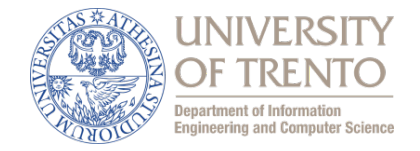

- BSS (Basic Service Set): set of nodes using the same coordination function to access the channel
- BSA (Basic Service Area): spatial area covered by a BSS (WLAN cell)
- BSS configuration mode
	- $-$  ad hoc mode
	- with infrastructure: the BSS is connected to a fixed infrastructure through a centralized controller, the so-called Access Point (AP)

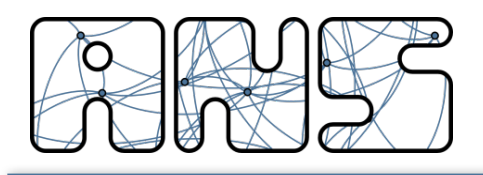

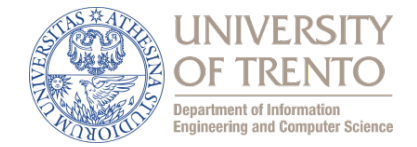

- BSS contains:
	- $\blacksquare$  wireless hosts
	- access point (AP): base station
- **BSS's interconnected by** distribution system (DS)

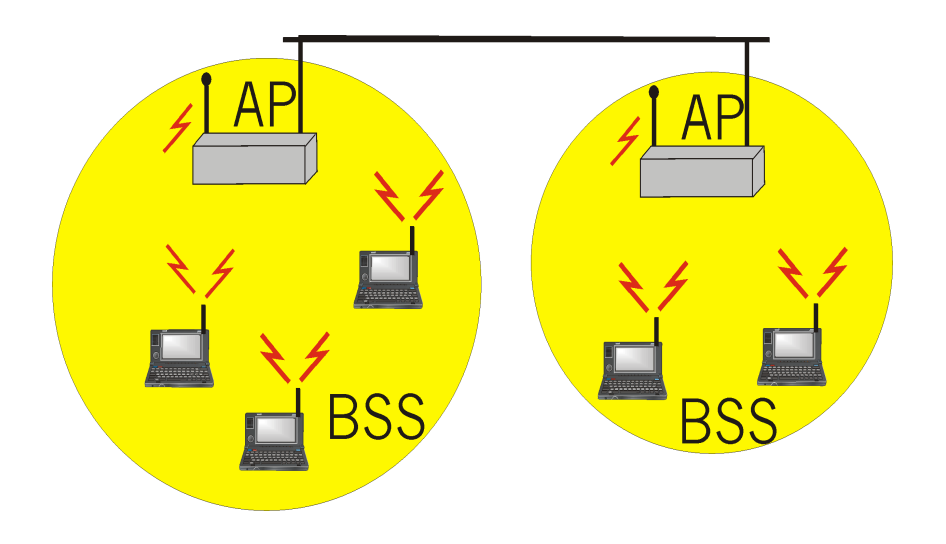

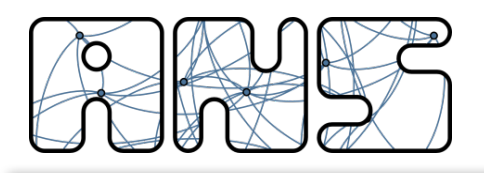

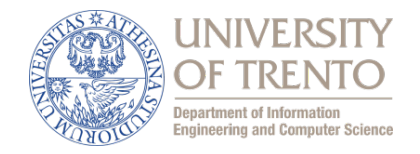

- Ad hoc network: IEEE 802.11 stations can dynamically form a network *without* AP and communicate directly with each other: **IBSS Independent BSS**
- Applications:
	- Vehicular Networks
	- Meeting in conference room
	- Interconnection of "personal" devices
	- Battlefield

– ....

• IETF MANET (Mobile Ad hoc Networks) working group; VANET; V2V; V2X; ...

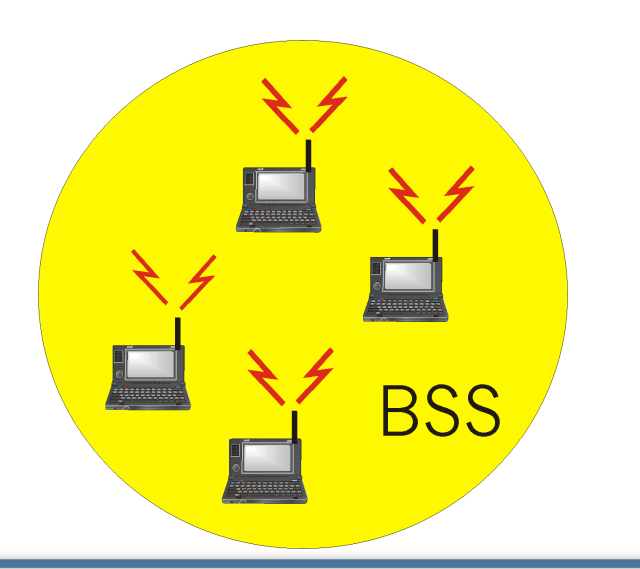

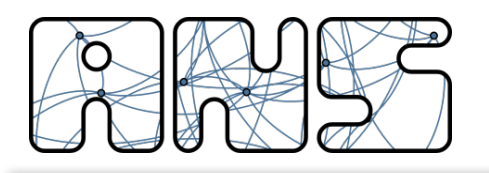

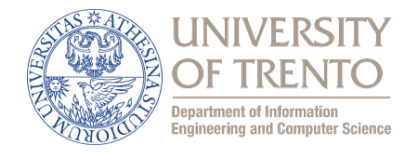

- Several BSSs interconnected with each other at the MAC layer
- The backbone interconnecting the BSS APs (Distribution System) can be a:
	- $-$  LAN (802 family)
	- wired MAN
	- $-$  IEEE 802.11 WLAN, possibly meshed (a large part of our course)
- An ESS can give access to the fixed Internet network through a gateway node

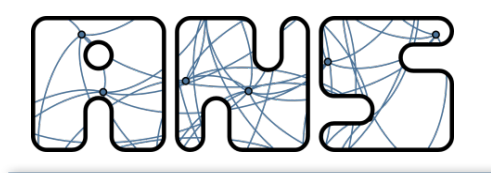

**Possible Scenarios (1)**

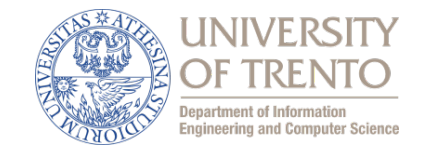

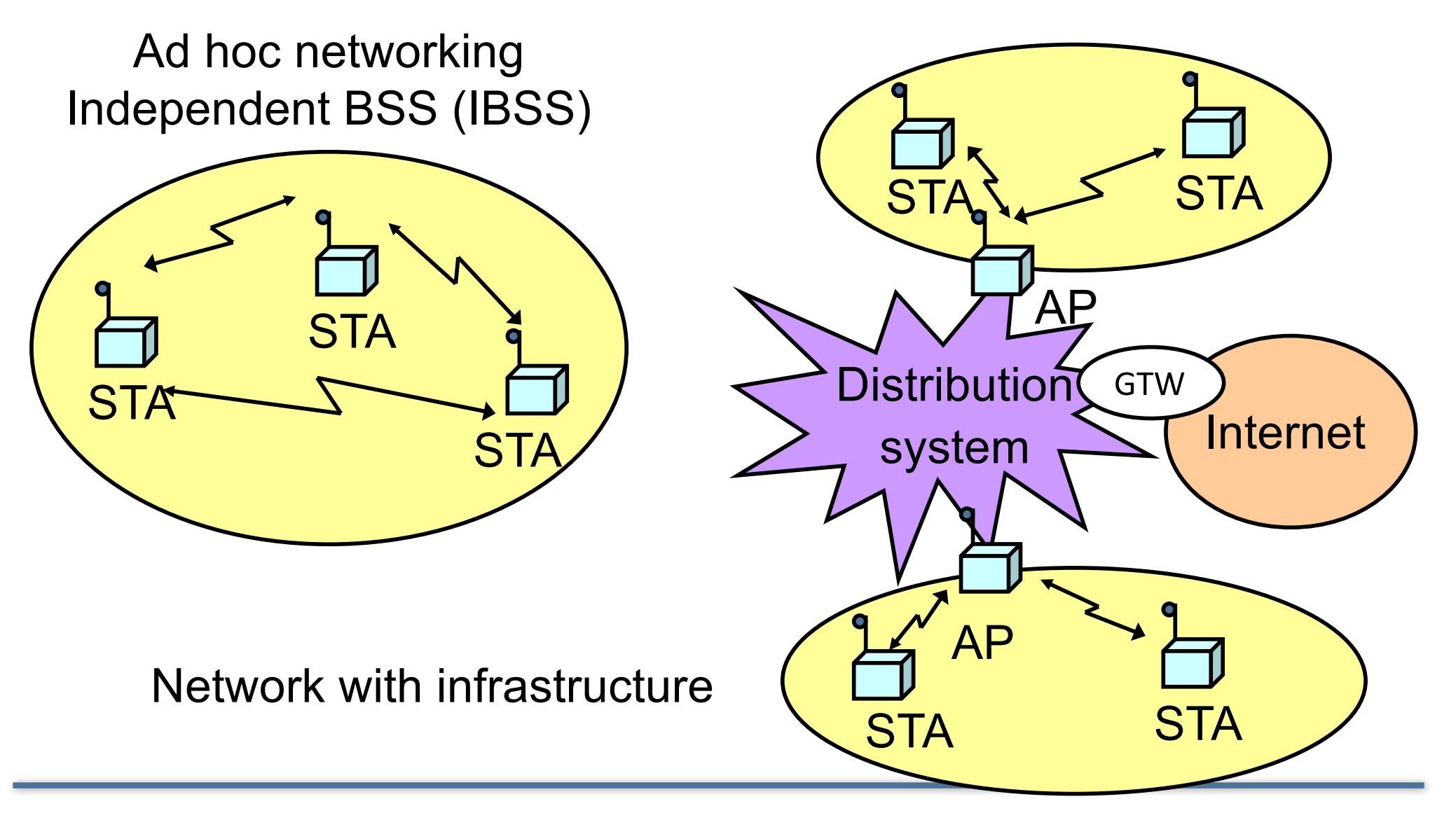

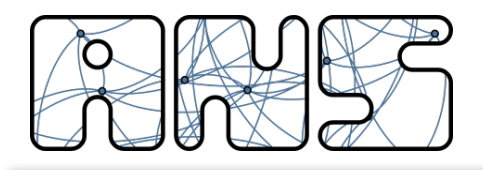

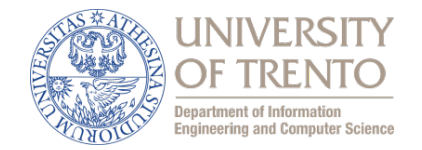

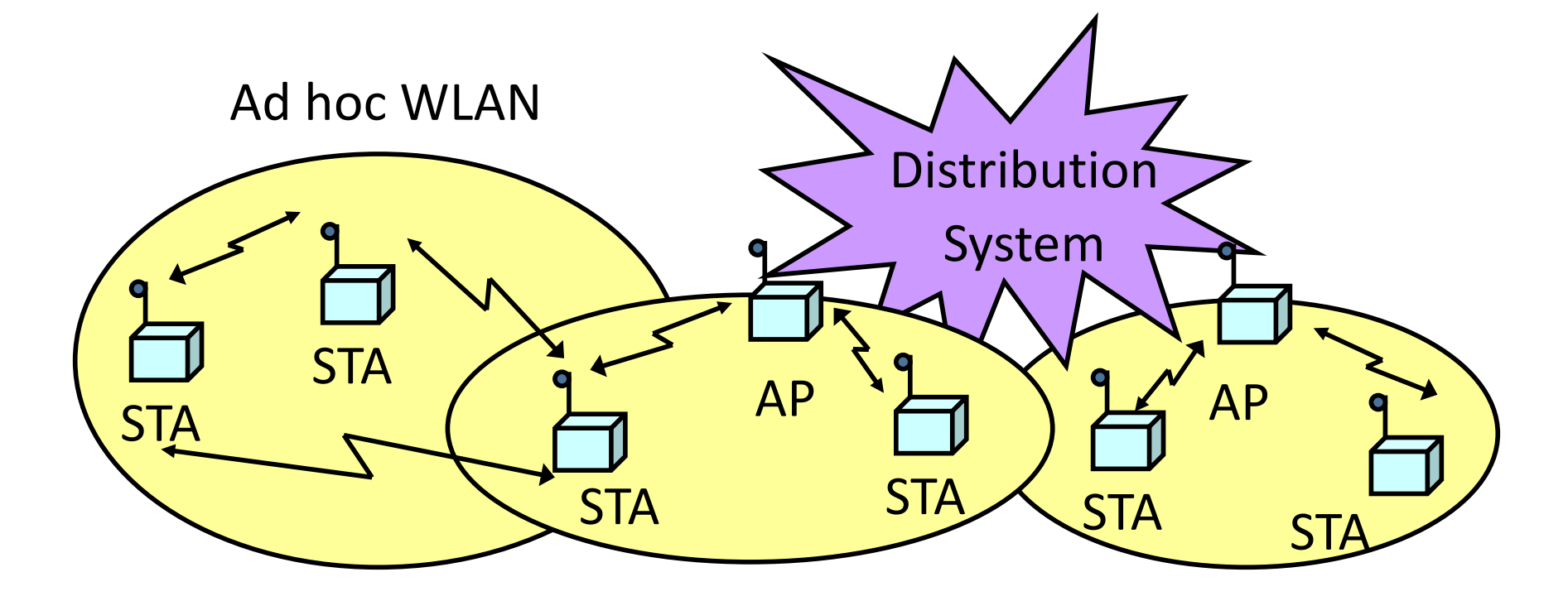

WLANs with infrastructure

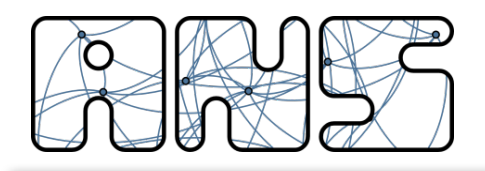

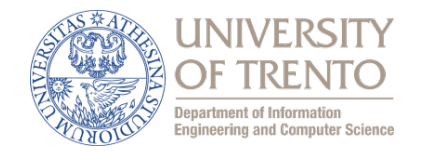

- Between the PHY/MAC and the 802.2 LLC (or IP) there are additional functions for registering one interface to the others
	- With infrastructured systems we say to "join a BSS/AP"

- Without proper association a network is not formed and STA do not communicate
	- $-$  Exception: 802.11p  $\rightarrow$  Vehicular Networks

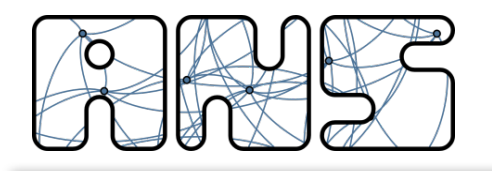

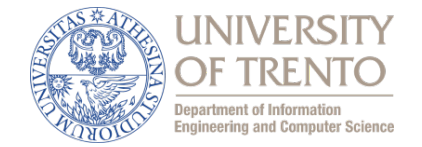

$$
\fbox{Scanning} \rightarrow \fbox{Authentication} \rightarrow \fbox{Association}
$$

- BSS with AP: Both authentication and association are necessary for joining a BSS
- Independent BSS: Neither authentication neither association procedures are mandatory or specified in the standard an  $IBSS \rightarrow ad-hoc$ , proprietary, none

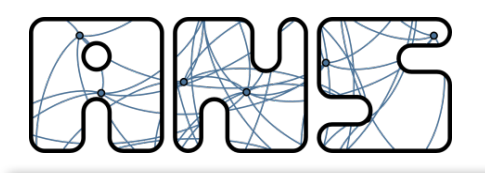

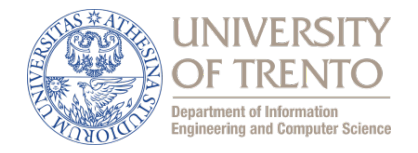

A station willing to join a BSS must get in contact with the AP. This can happen through:

- 1. Passive scanning
	- The station scans the channels for a Beacon frame that is periodically (100ms) sent by every AP
- 2. Active scanning (the station tries to find an AP)
	- The station sends a ProbeRequest frame on a given channel
	- All AP's within reach reply with a ProbeResponse frame
- Active Scanning may be more performing but waste resources

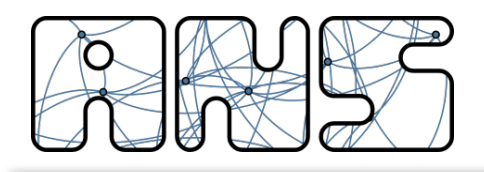

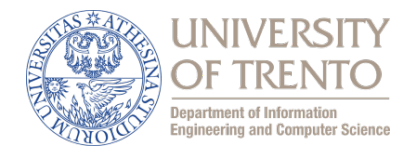

- Beacons are broadcast frames transmitted periodically (default 100ms). They contain:
	- Timestamp
	- $-$  TBTT (Target Beacon Transmission Time) also called Beacon Interval
	- Capabilities

– … 

- SSID (BSSID is AP MAC address + 26 optional octets)
- $-$  PHY layer information
- $-$  System information (Network, Organization, ...)
- $-$  Information on traffic management if present
- STA answer to beacons with a ProbeResponse containing the SSID

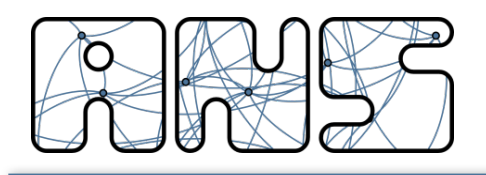

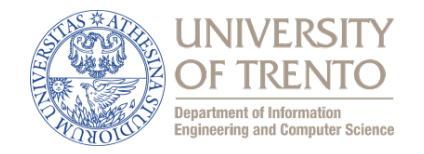

- **Directed probe**: The client sends a probe request with a specific destination SSID; only APs with a matching SSID will reply with a probe response
	- $-$  It is often considered "secure" if APs do not broadcast SSIDs and only respond to Directed Probes ...
- **Broadcast probe**: The client sends a null SSID in the probe request; all APs receiving the probe-request will respond with a probe-response for each SSID they support
	- $-$  Useful for service discovery systems

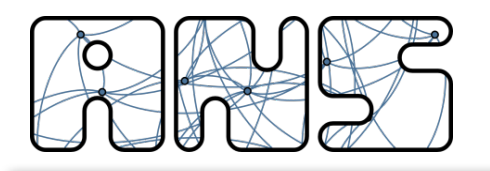

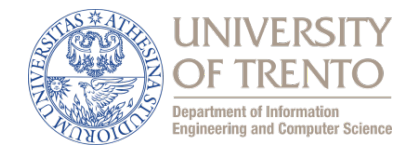

Once an AP is found/selected, a station goes through authentication

- Open system authentication
	- Station sends authentication frame with its identity
	- AP sends frame as an ack / nack
- Shared key authentication (WEP)
	- Stations receive shared secret key through secure channel independent of 802.11
	- Stations authenticate because they use the secret key (weak)
- Per Session Authentication (WPA2)
	- Encryption is AES
	- The key can be shared (home networks) or user-based (enterprise)
	- Encryption is always per-station plus one for broadcast

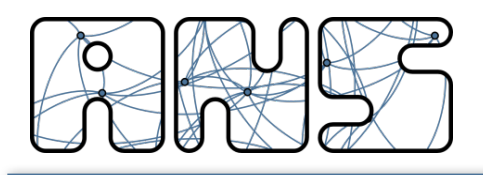

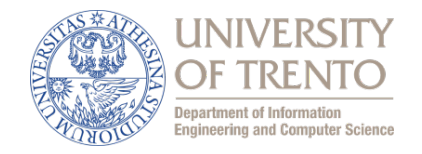

Once a station is authenticated, it starts the association process, i.e., information exchange about the AP/station capabilities and roaming

- $\overline{\phantom{a}}$  STA  $\rightarrow$  AP: AssociateRequest frame
- $\overline{AP} \rightarrow \overline{STA}$ : AssociationResponse frame
- In case of Roaming: New AP informs old AP via DS
- Only after the association is completed, a station can transmit and receive data frames